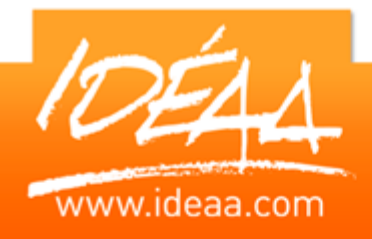

**APINEGOCE Gestion Commerciale**

### **Durée** *1 jour* (7 heures)

# **Objectifs**

Mettre en place et organiser la gestion commerciale d'une société sur le logiciel APINEGOCE.

# **Prérequis**

Etre à l'aise avec l'outil informatique.

# **Moyens pédagogiques**

Apport de connaissances théoriques et pratiques.

Applications dirigées et en autonomie.

Chaque stagiaire dispose d'un ordinateur

### **PARCOURS PEDAGOGIQUE**

#### **Création d'une société**

- Caractéristiques de la société
- **Les fiches de base**
- **Les familles**
- **Le mode de gestion**

#### **Les articles**

- **EXECT** Créer, modifier, supprimer
- **Les caractéristiques de la fiche article**

#### **Les clients**

- **EXECT** Créer, modifier, supprimer
- Les caractéristiques de la fiche client

#### **Les fournisseurs**

- **EXECT** Créer, modifier, supprimer
- **Les caractéristiques de la fiche fournisseur**

#### **La chaine des documents de vente**

- **b** Devis
- $\triangleright$  Bon de commande
- **Bon de livraison**
- $\triangleright$  Facture

#### **La chaine des documents d'achat**

- **Bon de commande**
- **Bon de réception**
- $\triangleright$  Facture

#### **Suivi des règlements**

**Enregistrer les règlements des factures** 

#### **Suivi des stocks**

- **Les entrées**
- **Les sorties**
- **L'inventaire**